**AutoCAD Activation**

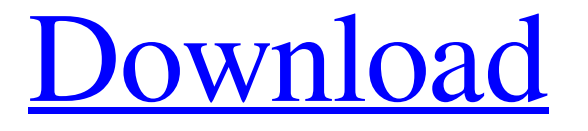

**AutoCAD Crack + With Keygen Free Download [2022-Latest]**

Where Is AutoCAD Activation Code? Download AutoCAD Crack Free Download R16 AutoCAD R16, which is a major release of the popular CAD software, was launched yesterday in the United States and Canada. Many aspects of the new version have been long anticipated by users, who have been anxiously awaiting its release for months. AutoCAD R16 can be downloaded from Autodesk for both Windows and Mac. Here are the download links: On Windows systems, the most important R16 update is that the basic version of the application is now available on the Windows Store. The basic version is free, so it is still the version of AutoCAD to which most users subscribe. This change will

greatly expand the potential reach of AutoCAD, but some users may be hesitant to make the switch because they rely on special

features for which they have a subscription. For instance, AutoCAD customers with active Architectural and Engineering Workgroups (AEWG) subscriptions will be able to use the new version on their PCs and Macs, regardless of the type of account they have. AEWG subscriptions will also be able to access a free version of AutoCAD through the Windows Store. For example, a small business owner with just one employee who does most of the company's design and drafting work can choose to use the new free version in lieu of an AEWG subscription that costs \$1,995 per year. The change from online to Windows Store will be a huge benefit to millions of AutoCAD users. The Windows Store is a huge, new online marketplace of software apps, and it will also be available for the Mac. When users log into their Windows 10 system, they will be able to access the Windows Store to download or purchase software. AutoCAD, for example, will appear in the Windows Store once it is updated and tested. Autodesk has long offered its software for free on Macs. However, in this latest release, users will not be able to use the free version. Only AEWG customers can access the new free version of AutoCAD on their Macs. Autodesk will offer a free trial period for the Mac version of AutoCAD during which the company will gather feedback to help improve the product. After the trial period, Autodesk will start charging a \$59 annual subscription fee for the Mac version of AutoCAD. Mac support is important to Autodesk. More than 75 percent of

## **AutoCAD Full Product Key**

References Further reading External links AutoCAD Crack Mac, official website List of all official AutoCAD plugins (included plugins which are not directly related to AutoCAD) AutoCAD WYSISYG, the official WYSIWYG HTML editor for AutoCAD Online AutoCAD TUTORIALS AutoCAD mobile application Autodesk Exchange Apps, a list of AutoCAD plugins Add-on for AutoCAD review and ideas for improvement Category:Computeraided design software Category:Autodesk Category:Discontinued software Category:Windows drawing software Category:CAD software for Linux Category:CAD software for MacOS

Category:CAD software for Windows Category:2D computer graphics software for Linux Category:2D vector graphics softwareQ: How to pass a struct variable between two different tabs in Google Chrome When I open a tab, it can pass a variable between two different tabs, but it's only possible when I use this method: chrome.tabs.query({active: true, currentWindow: true},

function(tabs) { var activeTab = tabs[0]; activeTab.sendMessage(...""); } But this method is annoying to use every time when I open a new tab. Is there a better way to do this?

A: Google Chrome has no way of passing arbitrary data to a process (a tab) via its JavaScript interface. It's possible to inject some data into the context (aka "extension host") in which the tab is running, though. If the tab has a pending task (i.e. "background page"), you can start it with a function call:

chrome.tabs.executeScript(activeTab.id, {code:"someFunction('" +  $data + "']$ , function() { }); where data is the string to be inserted

in someFunction. Otherwise, you'll have to make the tabs communicate with each other via their messaging system, which I

think is probably overkill for this scenario. The typical waste disposal system is comprised of a chamber, an inlet, an outlet and a waste material receiving hopper. Solid waste material is thrown into the inlet, typically by a bag loader. The solid waste is then introduced into the a1d647c40b

**AutoCAD [Win/Mac] [Latest]**

Run as administrator. Click on File>Load Plug-ins. Click on Right arrow. Click on Load all. Click on OK. Click on Load Plug-ins. Click on OK. Click on Load Plug-ins. Click on OK. Click on Open. Click on Open File. Click on OK. Click on OK. [ ] [ ] [ ] [ ] [ ] [ ] [ ] [ ] [ ] [ ] [ ] [ ] [ ] [ ] [ ] [ ] [ ] [ ] [ ] [ ] [ ] [ ] [ ] [ ] [ ] [ ] [ ] [ ] [ ] [ ] [ ] [ ] [ ] [ ] [ ] [ ] [ ] [ ] [ ] [ ] [ ] [ ] [ ] [ ] [ ] [ ] [ ] [ ] [ ] [ ] [ ] [ ] [ ] [ ] [ ] [ ] [ ] [ ] [ ] [ ] [ ] [ ] [ ] [ ] [ ] [ ] [ ] [ ] [ ] [ ] [ ] [ ]

## **What's New In?**

Use 1-to-1 markup for any layer, and share your views and changes with all your layers. (video: 1:48 min.) Bundled Raster to Vector: Convert any type of raster image to vector graphics in just a few clicks. Access various vectorization methods and output file formats to take advantage of vector's many capabilities. Simplify the work of converting raster images to vector graphics. Get accurate and consistent results with drag-and-drop controls that optimize the workflow. Mesh Retopo: Improve your AutoCAD drawings with a live retopology. Maintain the smoothness and roundness of your shapes without the time and effort of generating and editing meshes. (video: 2:29 min.) Smarter Viewport Integration: Use the new Viewport Display Manager to view both your drawing and any connected models and sheets. Get an optimal view of your model from any working viewport. (video: 2:03 min.) Scale-and-Rotation Guides: Generate simple scale and rotation

guides for any selected element or region. Drag handles to scale or rotate quickly. (video: 2:47 min.) Perspective: Draw accurately in any plane with this new tool. Activate Perspective view from the View menu or with a hotkey. (video: 2:26 min.) Post-Processing: Apply simple edits like color adjustments or annotations to your drawings in the toolbox. Post-process drawings with a toolbar or dialog box. (video: 1:52 min.) Boundary Picking: Picking an object on a boundary box easily creates a perfect exterior and interior boundary. Work quickly with tooltips for easy actions. (video: 1:24 min.) Boundary Field Editing: Create a boundary shape quickly with the boundary field edit tool. Just draw a line, and the tool will convert it to a boundary or subtract it from an area. Select a boundary field shape with the Edit Boundary Field dialog box. Quickly turn boundary fields into lines, areas, rings, arcs, and sectors. Add boundaries to your drawings from the toolbox. Boundary field editing in your drawing with the new boundary

field draw tool (video: 2:29 min.) Content-Aware Fill:

**System Requirements For AutoCAD:**

Operating System: Windows® 8, Windows® 7, Windows Vista, Windows Server® 2008 R2, Windows® Server 2012, Windows® XP Physical Processor: 2 GHz RAM: 4GB Graphics: NVIDIA® GeForce GTX 970 with driver version 364.16 or AMD® Radeon HD 7950 with driver version 14.3 Minimum Screen Resolution: 1366x768, 1920x1080 DirectX Version: 11 Sound Card: DirectX 11 compatible sound card Input Devices: Keyboard and mouse Peripher

Related links: